Titulo: Perfeccionamiento de la disciplina Informática en la carrera de Licenciatura en Turismo.

Autores: MsC. María Elena Talavera Dr. Roberto Frías Jiménez

Introducción:

Por todos es conocida la alta competitividad que existe en el turismo, especialmente en el área del Caribe, en este marco nuestro país hace ingentes esfuerzos por ocupar un lugar cimero en el sector y de esta forma coadyuvar al desarrollo económico de nuestro país. De ahí que nuestra universidad se haya enfrascado en la apertura de la carrera Licenciatura en Turismo desde el año 2002.

En la esfera del turismo se hace indispensable que el egresado de esta carrera posea los conocimientos y habilidades suficientes, en materia de Informática, para garantizar un desempeño exitoso en cualquier lugar en que resulte ubicado.

Por lo que nos dimos a la tarea de analizar el programa de la disciplina Informática, así como la salida, de las distintas disciplinas que conforman la carrera, a la estrategia curricular de Computación y discernir en qué medida éstas permiten que el futuro profesional del turismo transite por los tres niveles, a los que se aspira a alcanzar con su formación.

Partiendo de exámenes diagnósticos que se aplicaron a los diferentes años, se pudo constatar que se lograban alcanzar el 100% de las habilidades del nivel básico y un 70% del nivel intermedio, pero que su formación era insuficiente para alcanzar este último y el superior.

El presente trabajo persigue el perfeccionamiento de la disciplina Informática, así como aumentar el grado de solidez de los conocimientos, para lograr profesionales capaces de utilizar masivamente las herramientas modernas de las TIC's para el desarrollo de su trabajo y para la concreción de sus resultados profesionales futuros.

Los resultados de esta investigación, en su propuesta principal, es extensible a todas las carreras de la universidad, de ahí su valor práctico.

Desarrollo:

Con vistas a elevar la calidad del profesional, los Centros de Educación Superior se han visto inmersos en el perfeccionamiento de planes y programas y un rubro de especial interés lo ha sido sin dudas, la estrategia de Computación.

Nuestro país no está a la zaga, en cuanto a procurar acciones concretas, en pos de lograr profesionales altamente calificados para enfrentar los retos de nuestro tiempo.

De ahí que nuestro máximo líder Fidel Castro expresara en el Segundo Taller Nacional "La Universidad y la Batalla de Ideas", en enero del 2002: "… este país vivirá de la inteligencia y de las producciones intelectuales".

En la política trazada por el Ministerio de Educación Superior se aprecia un incremento constante de la atención a la utilización de las técnicas modernas de la Informática y las Comunicaciones, con el objetivo de lograr un posicionamiento relevante en el ámbito académico internacional, que se materializa entre otras, a partir de las publicaciones referenciadas con visibilidad.

Es por ello que en la Universidad de Matanzas se realizan sustanciales esfuerzos en la implementación de acciones que permitan la obtención de los niveles de habilidades computacionales, por los que debe transitar el futuro egresado.

La comisión de carreras de la Licenciatura en Turismo por su parte, ha tenido entre sus objetivos primordiales, la búsqueda de vías y métodos que promuevan la consecución de esos objetivos.

Una de estas vías ha sido el examen diagnóstico, que periódicamente se ha aplicado, como instrumento de alto valor práctico, para la valoración del nivel alcanzado.

El examen aplicado en febrero del curso 2004-2005 arrojó los siguientes resultados:

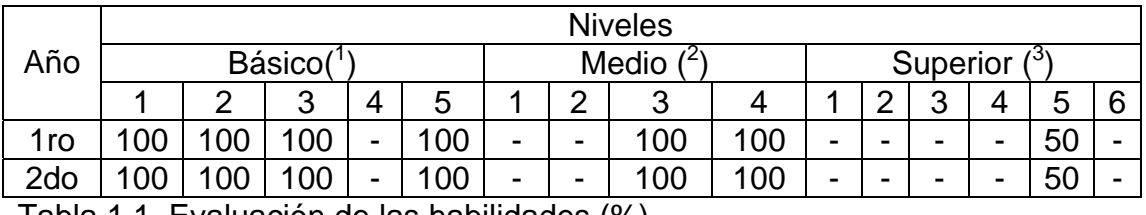

Tabla 1.1. Evaluación de las habilidades (%)

 $\overline{a}$ 

 $1$  (1)Procesador de texto; (2) Hoja electrónica; (3) Procesador gráfico; (4) Base datos; (5) Búsqueda en intraweb.

<sup>&</sup>lt;sup>2</sup> (1) Básico; (2) Utilización software profesional; (3) Navegar en Web; (4) Uso correo.<br><sup>3</sup> (1) Modio: (2) Bealizer ETP: (3) Beses de detes remotes: (4) Tuterales y entrepedences

 $(1)$  Medio; (2) Realizar FTP; (3) Bases de datos remotas; (4) Tutorales y entrenadores; (5) Búsquedas avanzas en Internet; gestores bibiográficos y creación de bibliotecas personales digitalizadas.

Al analizar el 2,3 vemos que la navegación en la web tiene aristas y que se debe precisar los requerimientos de esa búsqueda de información, dada la importancia que tiene para el profesional del turismo. Por otra parte existen acápites que no se han cumplido, como es el caso 3,6 o el 3,5.

Si profundizamos en el nivel medio y superior el interés está centrado en la necesidad de desarrollar habilidades de trabajo con la información. Esta rama denominada Info-tecnología conlleva a:

- Identificar las fuentes de información de frontera.
- Seleccionar las herramientas más adecuadas de búsqueda y revisión de la información.
- Construir perfiles especializados de búsqueda.
- Trabajar con bases de datos remotas.
- Construir bibliotecas personales digitales.

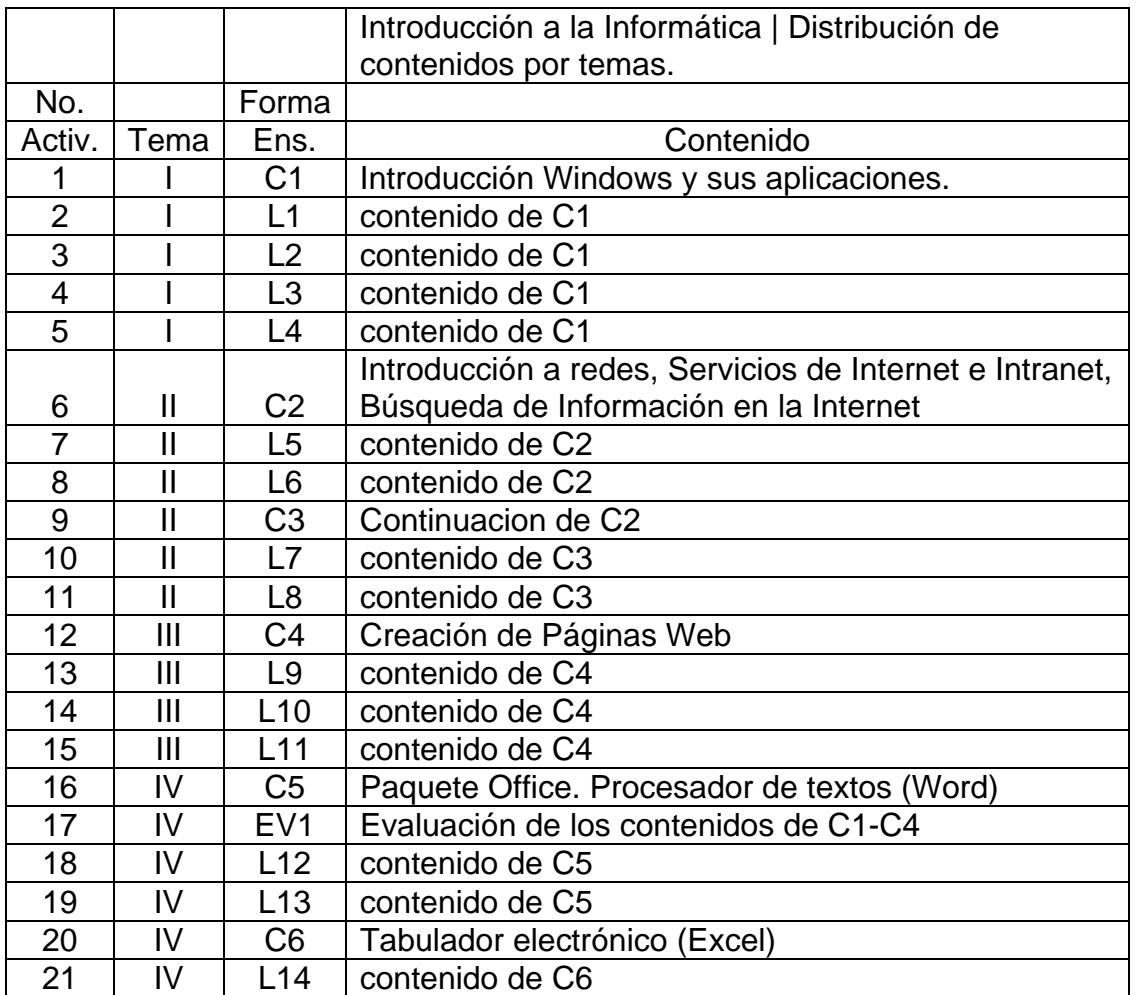

En principio los contenidos que estaban propuestos en el p1 eran:

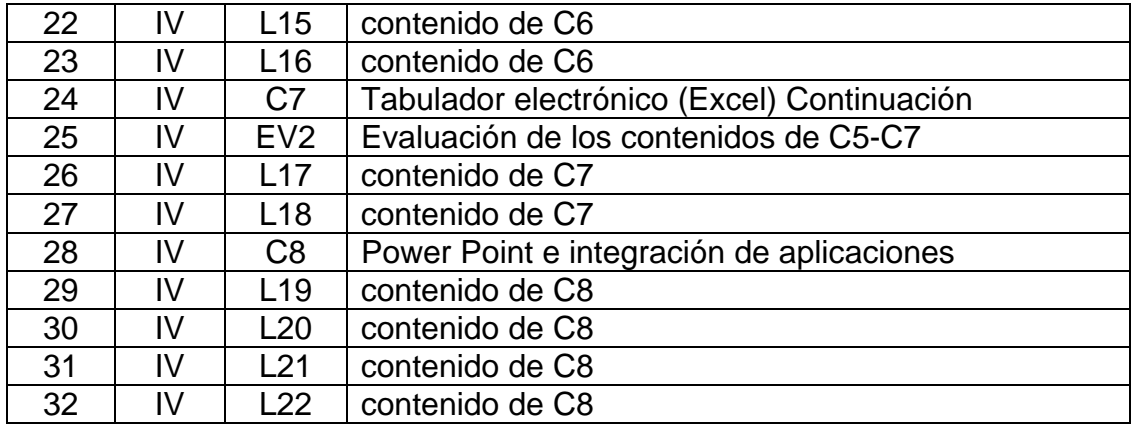

Como se puede observar estos contenidos abarcan un primer nivel, pero no se hacen las especificaciones para el tratamiento de la web invisible, o para los gestores bibliográficos, entre otros.

Por lo que la nueva propuesta incluye los siguientes contenidos:

- Herramientas generales (web visible e invisible)
	- 1. Motores de búsqueda.
	- 2. Meta-buscadores.
	- 3. Directorio de materias.
	- 4. Guía de materias.
	- 5. Bases de datos (web especializada, invisible).

Ejemplos de motores de búsqueda:

Se consulta por palabras claves

Visualiza el texto completo. Ejemplos:

- Search.edu.com (pag. de sitios alojados en dominios educacionales)
- Alltheweb.com/advanced
- altavista

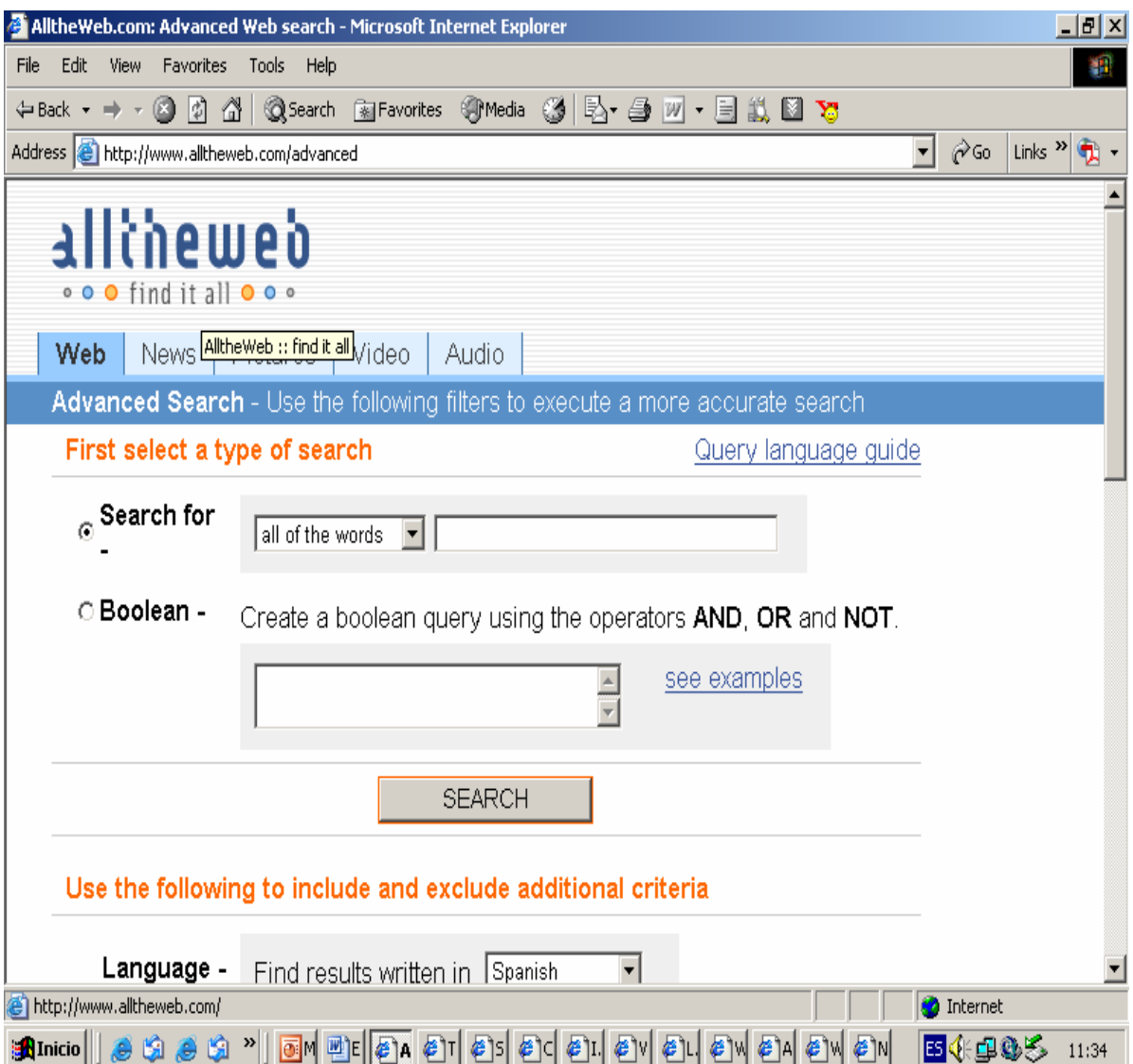

Meta-buscadores. Búsquedas en varios motores a la vez y algunos hacen FTP.

- Metacrawler
- DogPile (13 motores)
- Everyone.net (6 motores)
- Ixquick (14 motores) Otros ejemplos:

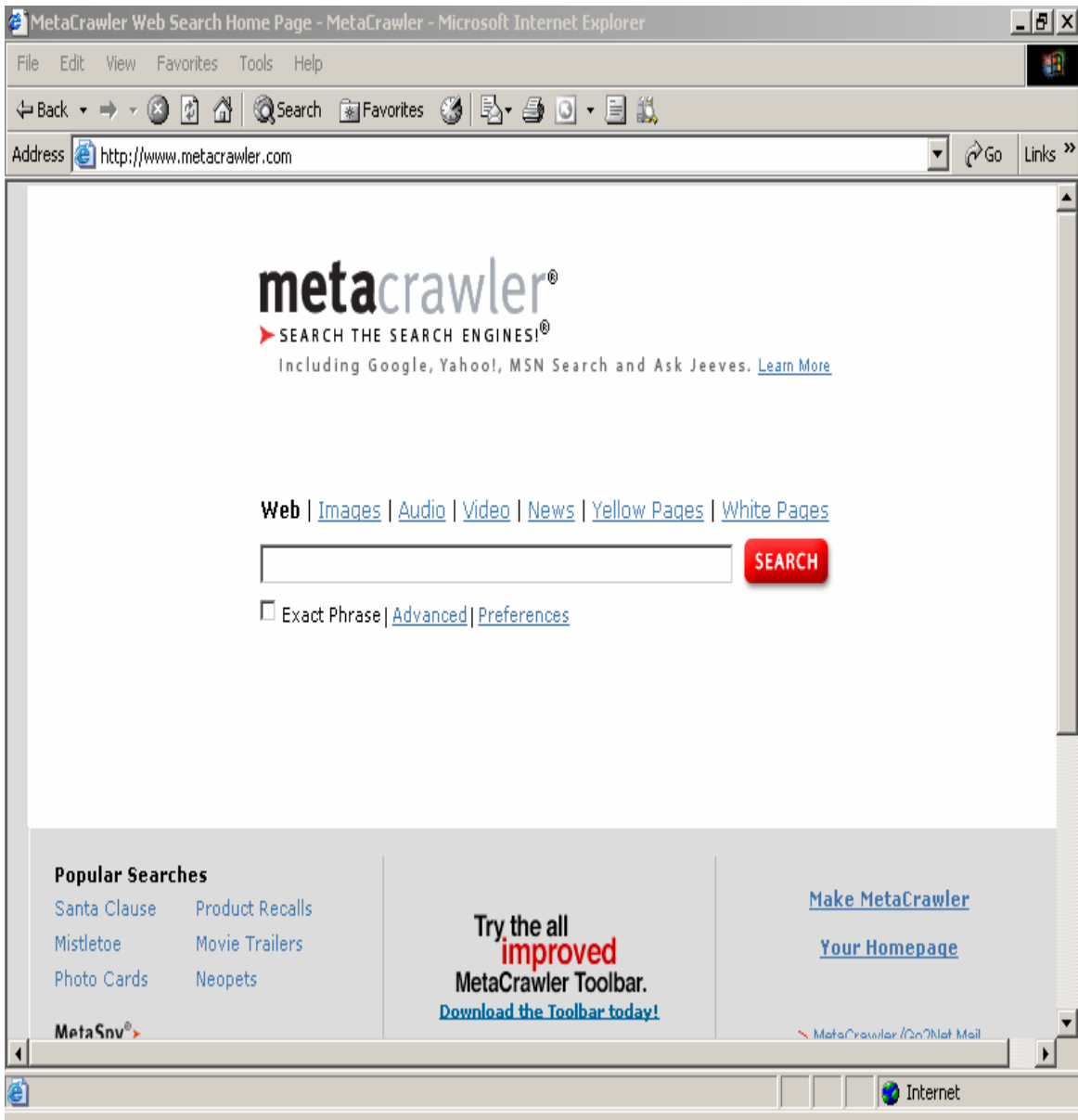

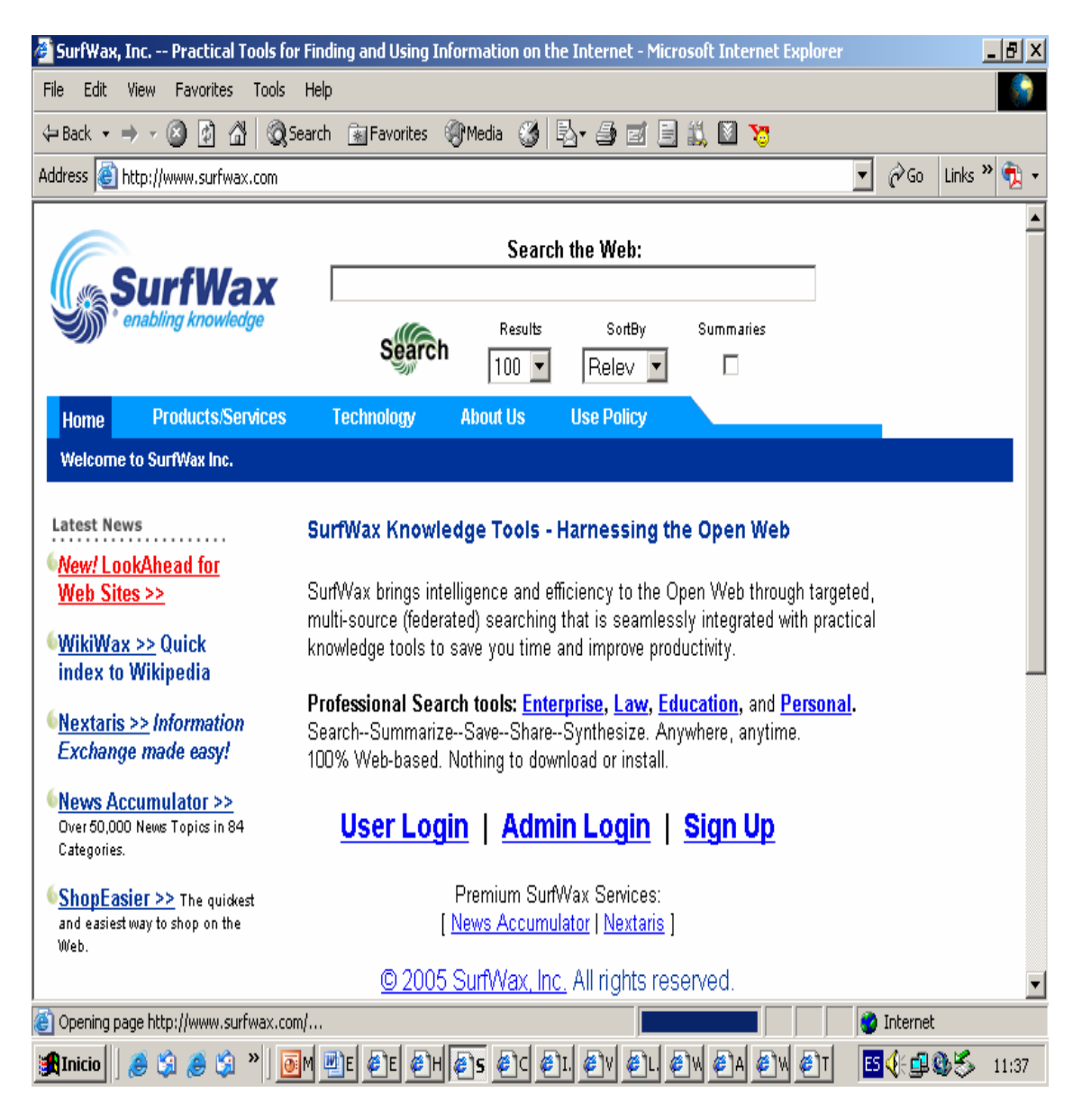

Directorio de materias: Son Bases de Datos bibliográficas

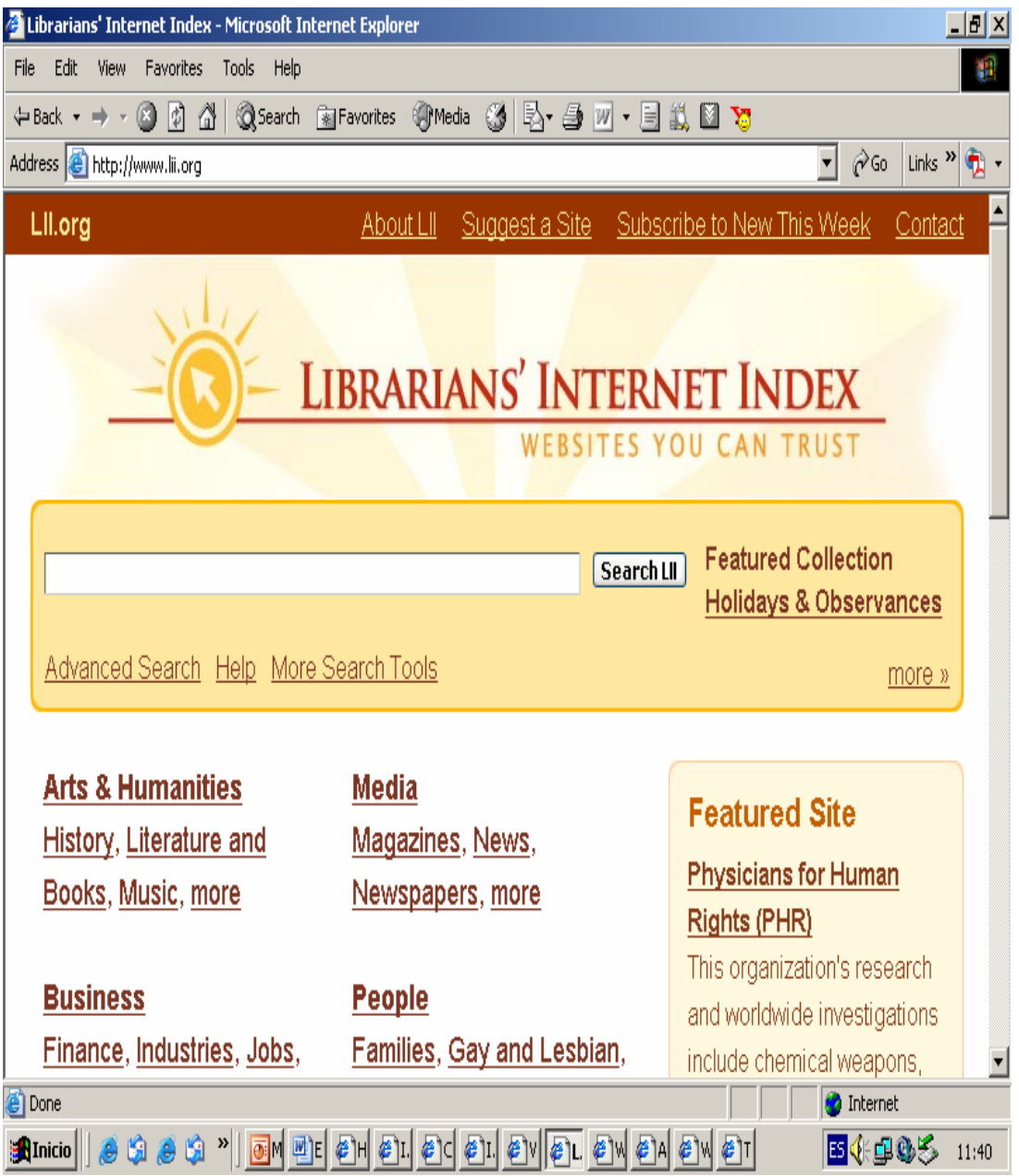

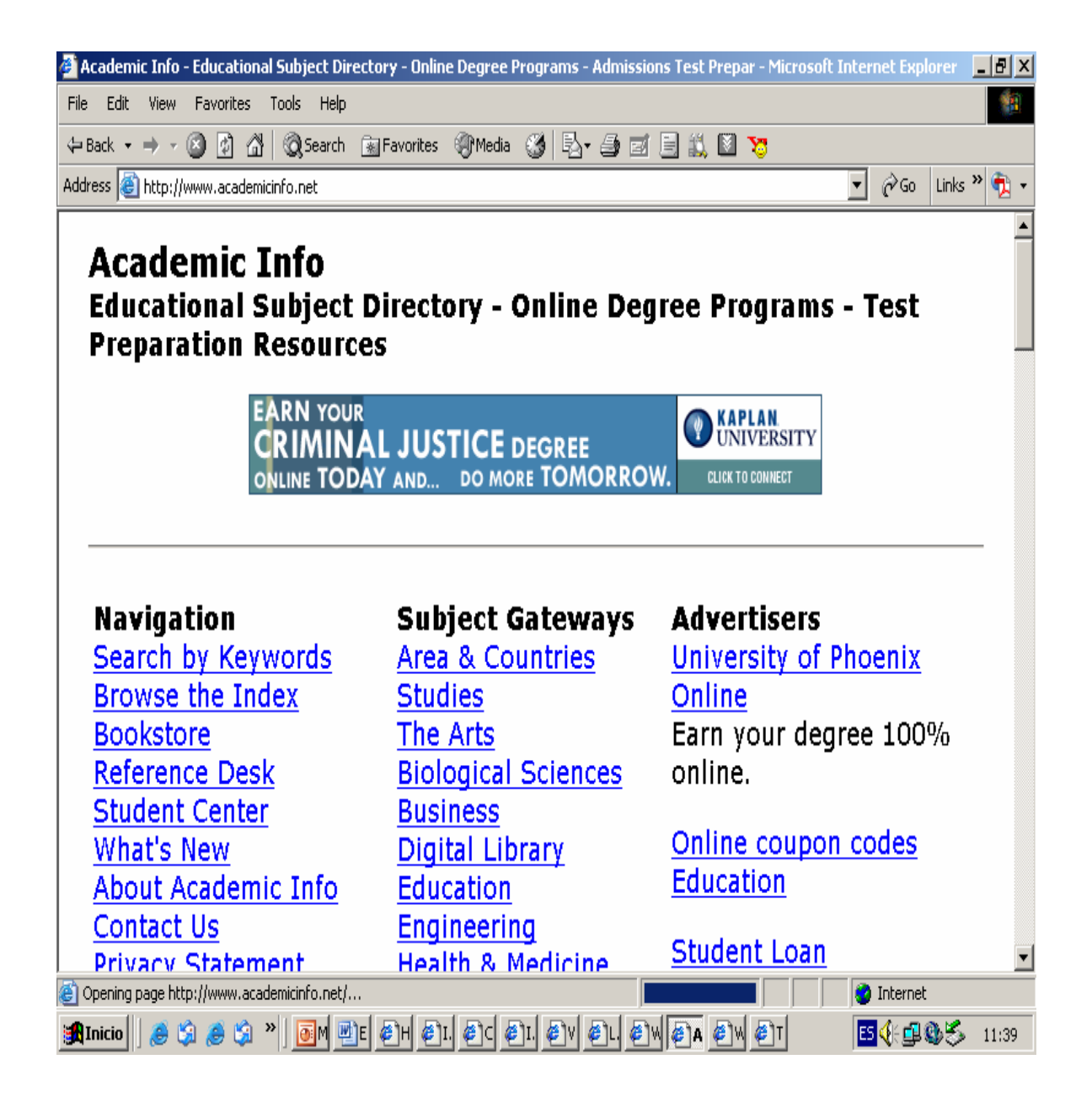

- Herramientas especializadas de la web.
	- 1. Bases de datos especializadas y Guías (CompletePlanet, Invisibleweb.com, DirectSearch, servicios EBSCO, Current Contents)

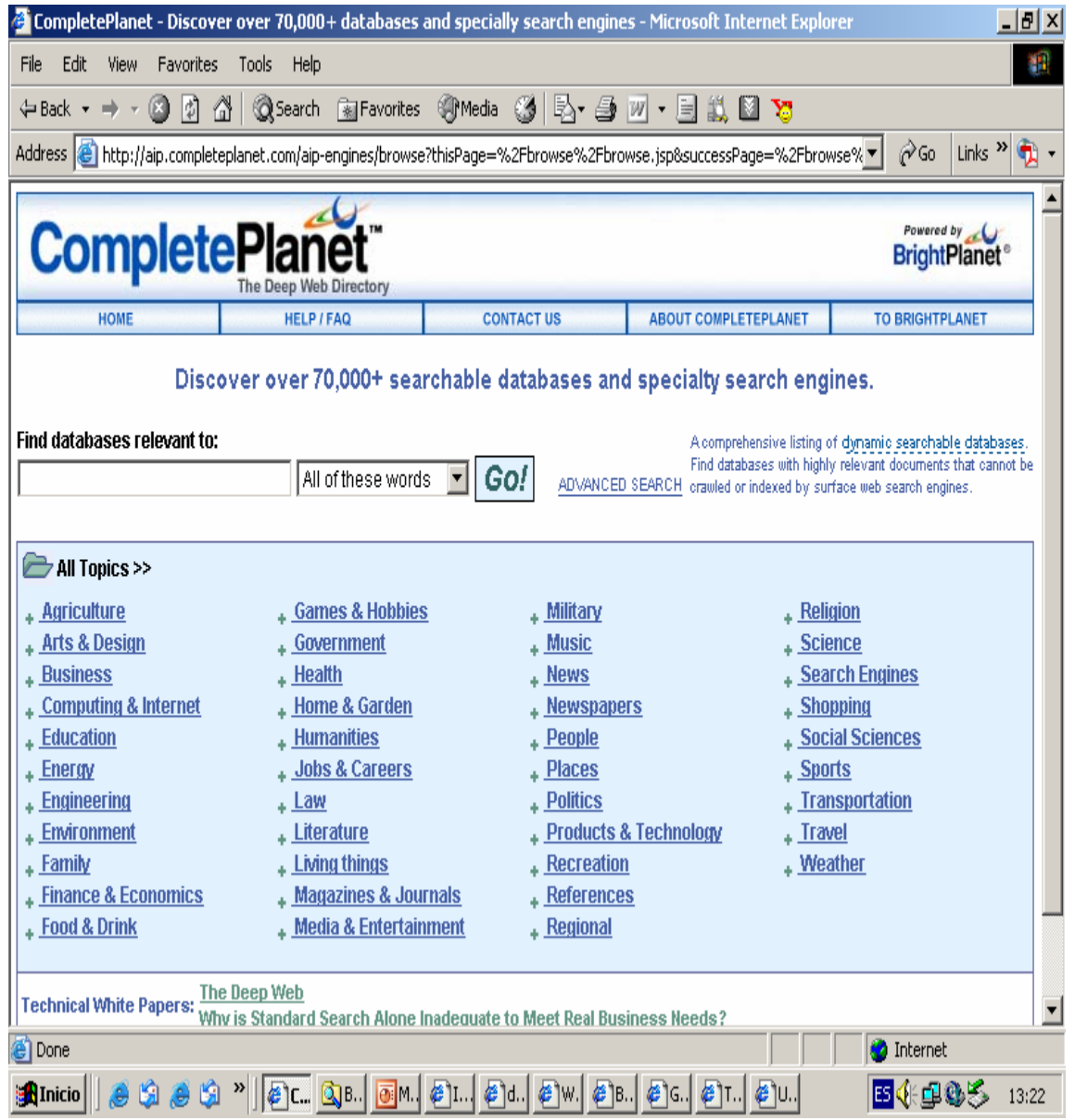

- 2. Gestores Bibliográficos (EndNote)
- 3. Otros servicios (web del conocimiento)

Habilidades a formar:

- Navegar e interactuar con la documentación electrónico-digital.
- Buscar, revisar y procesar información digital.
- Con el EndNote: Construir bibliotecas personales digitalizadas (manualmente, importar referencias de bases de datos remotas), Realizar búsquedas con operadores booleanos, por palabras claves, autores, etc)
- Con EBSCO: Realizar búsquedas avanzadas, crear perfil, guardar historial de búsqueda.
- Con el Current Contents: Revisar por revista, por disciplina, buscar de forma rápida, de forma completa, grabar perfiles, exportar resultados al Endnote.

Por lo que la propuesta para el segundo semestre de primer año es la siguiente:

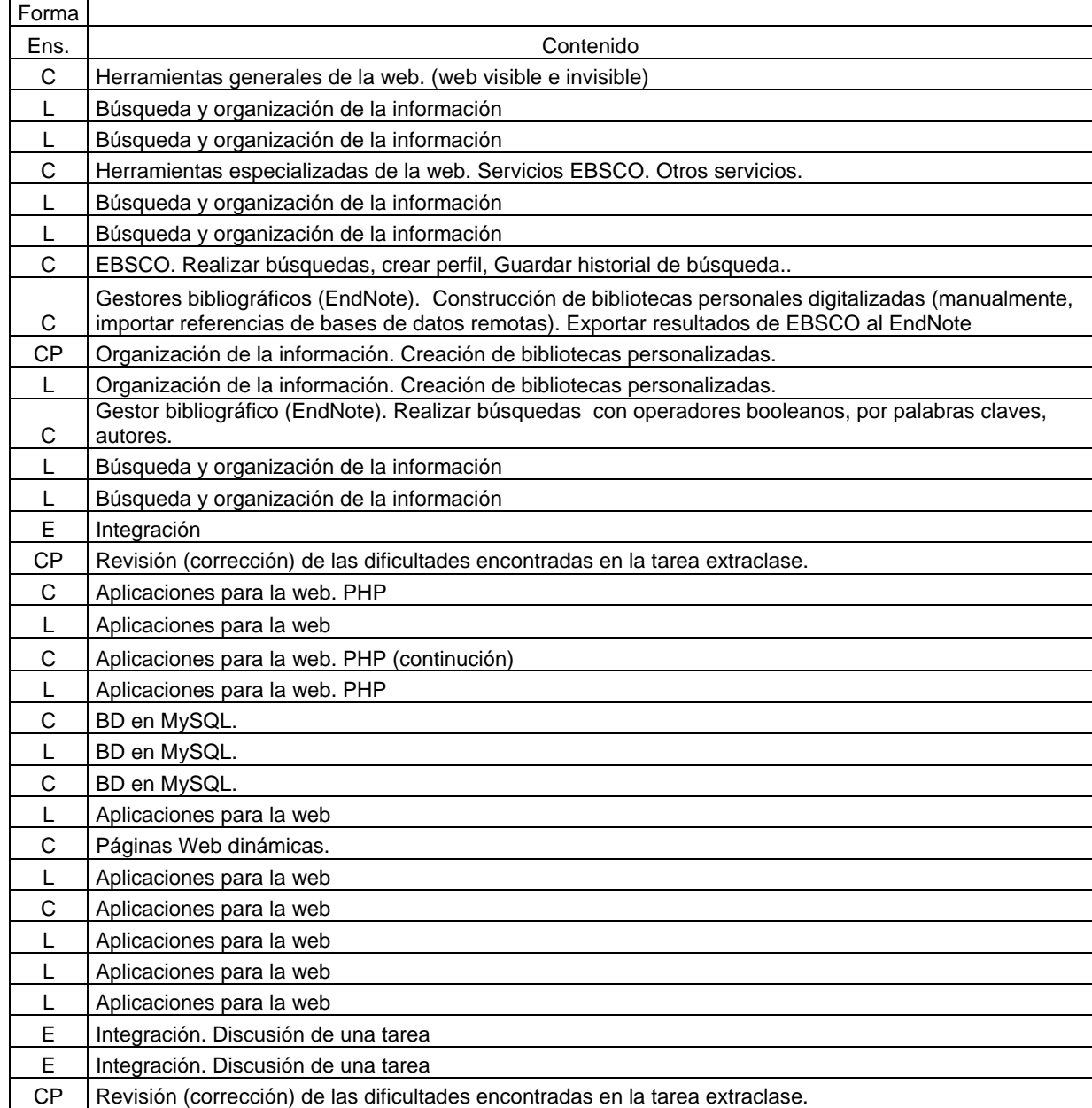

Los resultados con esta variante son:

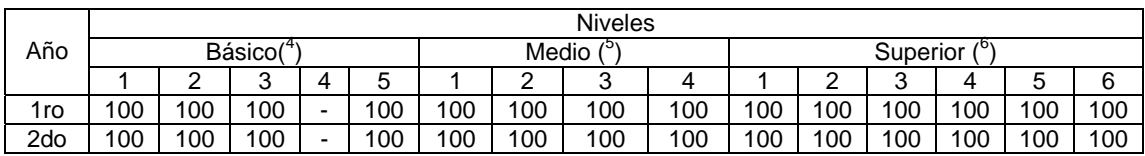

Las habilidades del nivel básico se comienzan a formar en el primer semestre de primer año, las del nivel medio y superior en el segundo semestre del mismo año, excepto la habilidad 4,4 que se trata en el segundo semestre.

Se propone un tercer semestre en que se hace referencia a técnicas propias del especialista en Turismo, como es el caso de: DataWarehouse y DataMining.

El análisis de la información, para la toma de decisiones, cobra primordial importancia en el sector turístico.

DataWarehouse es una técnica para consolidar y administrar datos de diferentes fuentes.

Data Mining nos permite extraer conocimiento útil, a partir de la información contenida en las bases de datos de las entidades.

A partir del curso 06-07 la propuesta definitiva consta de dos semestres:

1er año, 1er semestre:

 $\overline{a}$ 

|                |              |       | Introducción a la Informática   Distribución de contenidos por temas. |
|----------------|--------------|-------|-----------------------------------------------------------------------|
| No.            |              | Forma |                                                                       |
| Activ.         | Tema         | Ens.  | Contenido                                                             |
|                |              | С     | Ofimática. (Windows, Word, PowerPoint).                               |
| $\mathfrak{p}$ |              |       | contenido de C1                                                       |
| 3              |              | С     | Compactadores, virus informáticos, vacunas.                           |
| 4              |              |       | contenido de C2                                                       |
|                |              | C     | Excel. Gráficos                                                       |
|                |              |       | Excel                                                                 |
|                |              | C     | Excel. Tablas dinámicos.                                              |
|                |              |       | Contenido de C5.                                                      |
|                |              |       | Búsqueda de información en Internet. Herramientas especializadas de   |
| 6              | $\mathbf{I}$ | С     | la web. Servicios EBSCO y PERI. Otros servicios.                      |
| 7              | $\mathbf{I}$ |       | Búsqueda y organización de la información                             |
| 8              | Ш            |       | Búsqueda y organización de la información                             |

<sup>&</sup>lt;sup>4</sup> (1)Procesador de texto; (2) Hoja electrónica; (3) Procesador gráfico; (4) Base datos; (5) Búsqueda en intraweb.

<sup>&</sup>lt;sup>5</sup> (1) Básico; (2) Utilización software profesional; (3) Navegar en Web; (4) Uso correo.<br><sup>6</sup> (1) Modio: (3) Bealizer ETP: (3) Beses de detes remotes: (4) Tuterales y entrepedences

 $(1)$  Medio; (2) Realizar FTP; (3) Bases de datos remotas; (4) Tutorales y entrenadores; (5) Búsquedas avanzas en Internet; gestores bibiográficos y creación de bibliotecas personales digitalizadas.

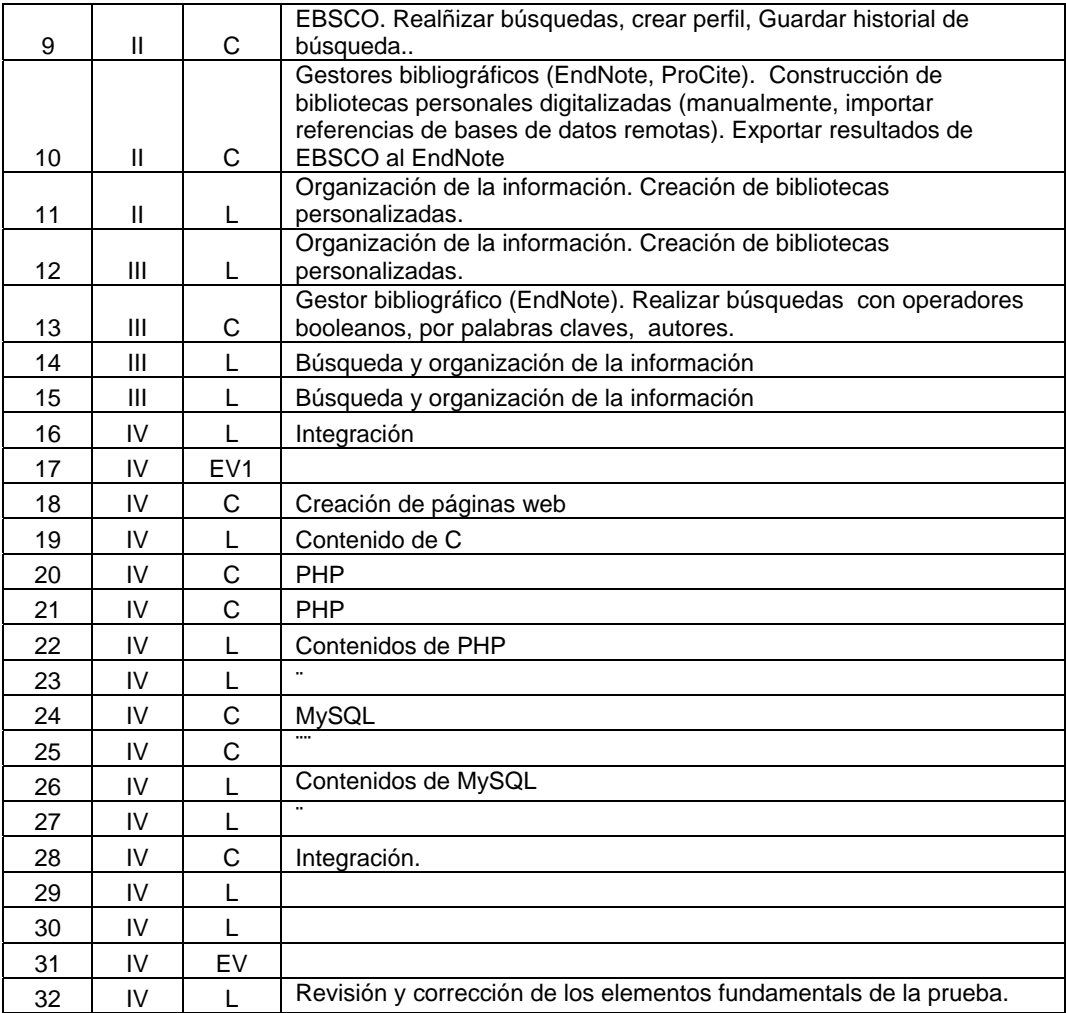

Un segundo semestre de 1er año en que se tratarán contenidos como: DataWarehouse y DataMining.

Para lograr solidez en los conocimientos, la mayoría de las disciplinas de la carrera tienen que incidir en el logro de estas habilidades, por lo que teniendo en cuenta esto, se está consolidando el trabajo en disciplinas como: Contabilidad, Turismo, Estadística, Dirección, entre otras.

La salida de esta disciplina al programa director de idioma inglés está en: el tratamiento de información en este idioma, en la creación de páginas web, que siempre se mide la opción de poder consultar la variante en este idioma y en el empleo de términos claves en las clases.

El vínculo con la estrategia de medio ambiente se hace a partir de la creación de páginas web, cuyo contenido son precisamente los conceptos de medio ambiente y desarrollo sustentable, las diferentes metodologías que existen para realizar el diagnóstico ambiental, así como la legislación

vigente para la obtención de los certificados de calidad ambiental en las inversiones turísticas. De esta forma también se vincula con la estrategia jurídica. En el estudio independiente se trabaja con materiales multimedia y bases de datos que abordan los planes de educación ambiental en centros ecoturísticos.

En el proyecto educativo se presenta un software confeccionado en el departamento de Informática que profundiza en esta temática:

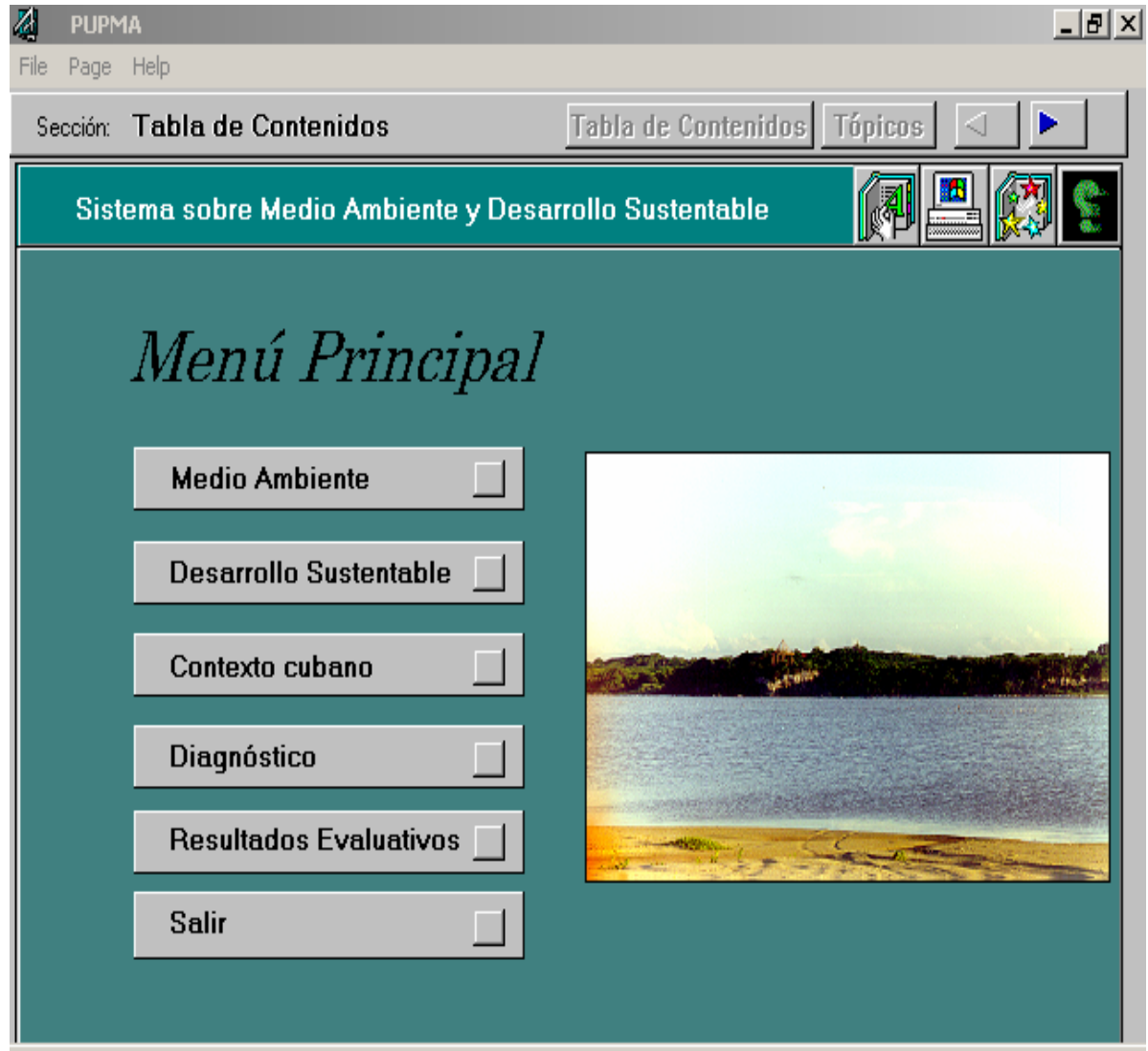

Conclusiones:

- Las nuevos requerimientos y oportunidades que se tienen en materia de las TIC's, impone la concreción de

vías y métodos para formar un futuro egresado del turismo acorde a nuestros tiempos.

- Lo anterior y los exámenes diagnósticos nos permitieron constatar: que los estudiantes no lograban formar las habilidades requeridas en los tres niveles de la estrategia de Computación. Por lo que se hizo necesario una reestructuración del contenido y del sistema de habilidades propuesto en la disciplina.
- El trabajo cohesionado del resto de las disciplinas, que es un trabajo bastante logrado en la carrera, actualizado ahora, permitirá un aumento del grado de solidez de los conocimientos en esta temática.
- La incorporación de otros materiales multimedias y bases de datos en temáticas medio-ambientales coadyuva a elevar la eficacia del resto de los niveles así como también, apoyar las estrategias de medio ambiente y jurídica.

Referencias bibliográficas.

- 1. Harnad, S. (1991) Post-Guttemberg Galaxy: The Fourth Revolution in the means of production of knowledge the public. Access Computer Systems Review, 2(1), 39-53.
- 2. Bosco, J (1995). Schooling and Learning in a Information Society. Education and Technology: Future Visions, OTA-BP-HER-169. Washington DC, September, 1995.
- 3. Lee Tenorio,F. "Infotecnología para la Investigación", Ciudad de la Habana, 2002. ISBN: 959-16-0160-3
- 4. Barry, Christine A, "Information skills for an electronic World: training doctoral research students, in Journal of Information Science, 199, pp. 225-238
- 5. Rogers, R, "Teaching Information skills": A Review of the Research and its Impact on Education, Londres, 1993.
- 6. //www.garfield.library.upenn.edu